# **Пояснения к содержанию дипломного проекта**

#### **Рассматриваемые вопросы**

- 1. Разработка структурной схемы технических средств АСУТП (3.1)
- 2. Выбор технических элементов обработки сигналов (3.3)
- 3. Разработка алгоритма управления технологическим процессом (4.1)
- 4. Разработка проекта в SCADA на примере Trace Mode
	- 4.1. Конфигурирование станций управления (4.2)
	- 4.2. Написание пользовательских программ управления (4.3)
	- 4.3. Конфигурирование операторских станций (4.4)

#### **Определение процента готовности**

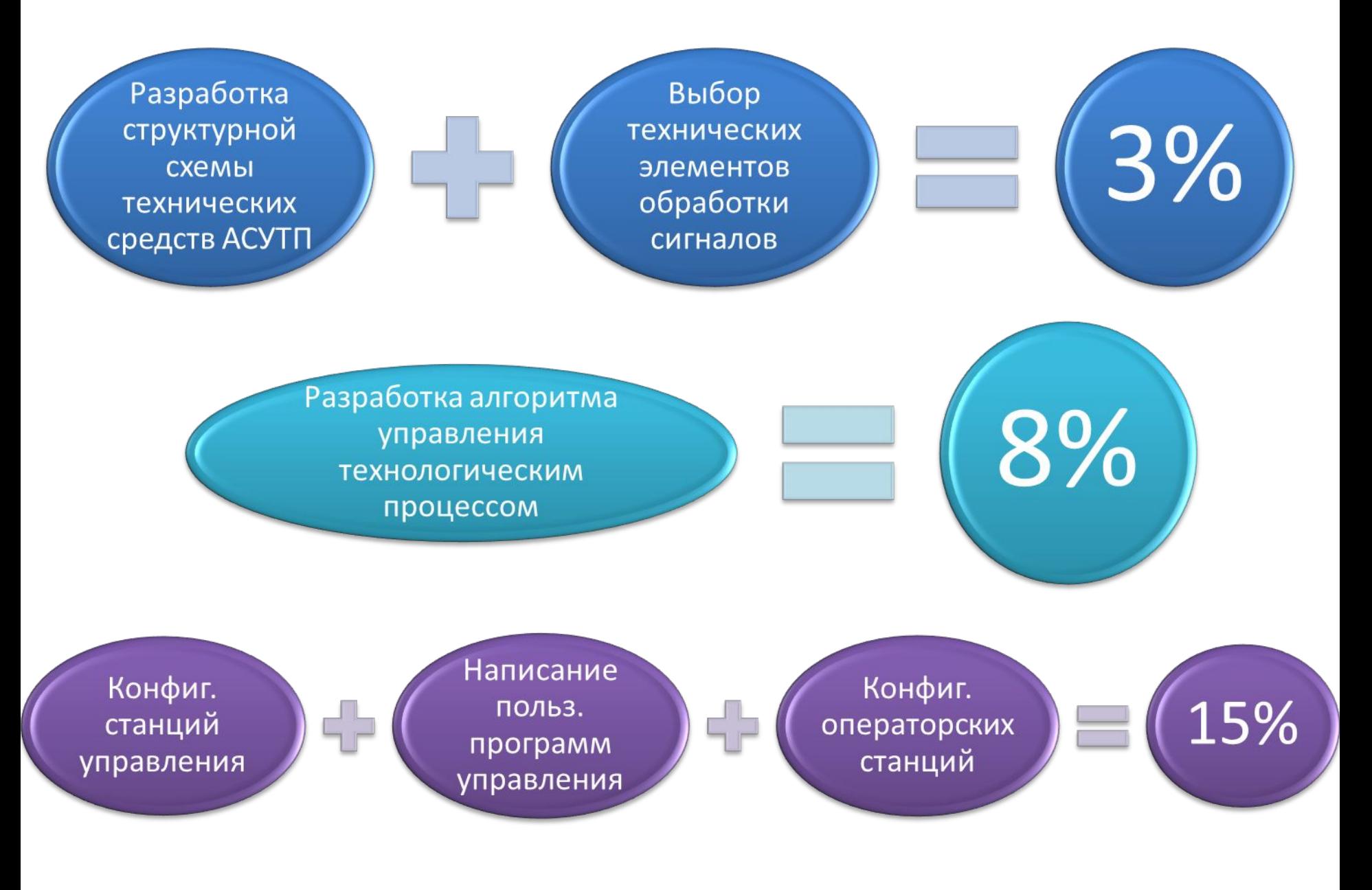

#### **В АСУТП необходимо различать следующие виды структурных схем по ГОСТ 24.302-80:**

•схема организационной структуры (СО);

•схема функциональной структуры (С2);

•схема структурная комплекса технических средств (С1).

Каждый вид структурных схем отражает графически и текстом соответствующий вид обеспечения АСУТП:

•организационное обеспечение;

•функциональное обеспечение;

•техническое обеспечение.

**Требования к выполнению схемы структурной комплекса технических средств (по ГОСТ 24.302-80)**

2.6.1. Элементами схемы могут быть условные обозначения отдельных технических средств или их групп, объединенных по каким-либо логическим признакам (например, совместному выполнению отдельных или нескольких функций, одинаковому назначению и т. д.).

2.6.2. На схеме отражают информационные (сигнальные) связи между элементами.

2.6.3. В поясняющих надписях могут быть отражены данные сопряжения (ранг сопряжения, вид носителя, код устройства и т. д.).

2.6.4. Структура комплекса технических средств АСУ может быть представлена несколькими схемами, первой из которых является укрупненная схема в целом.

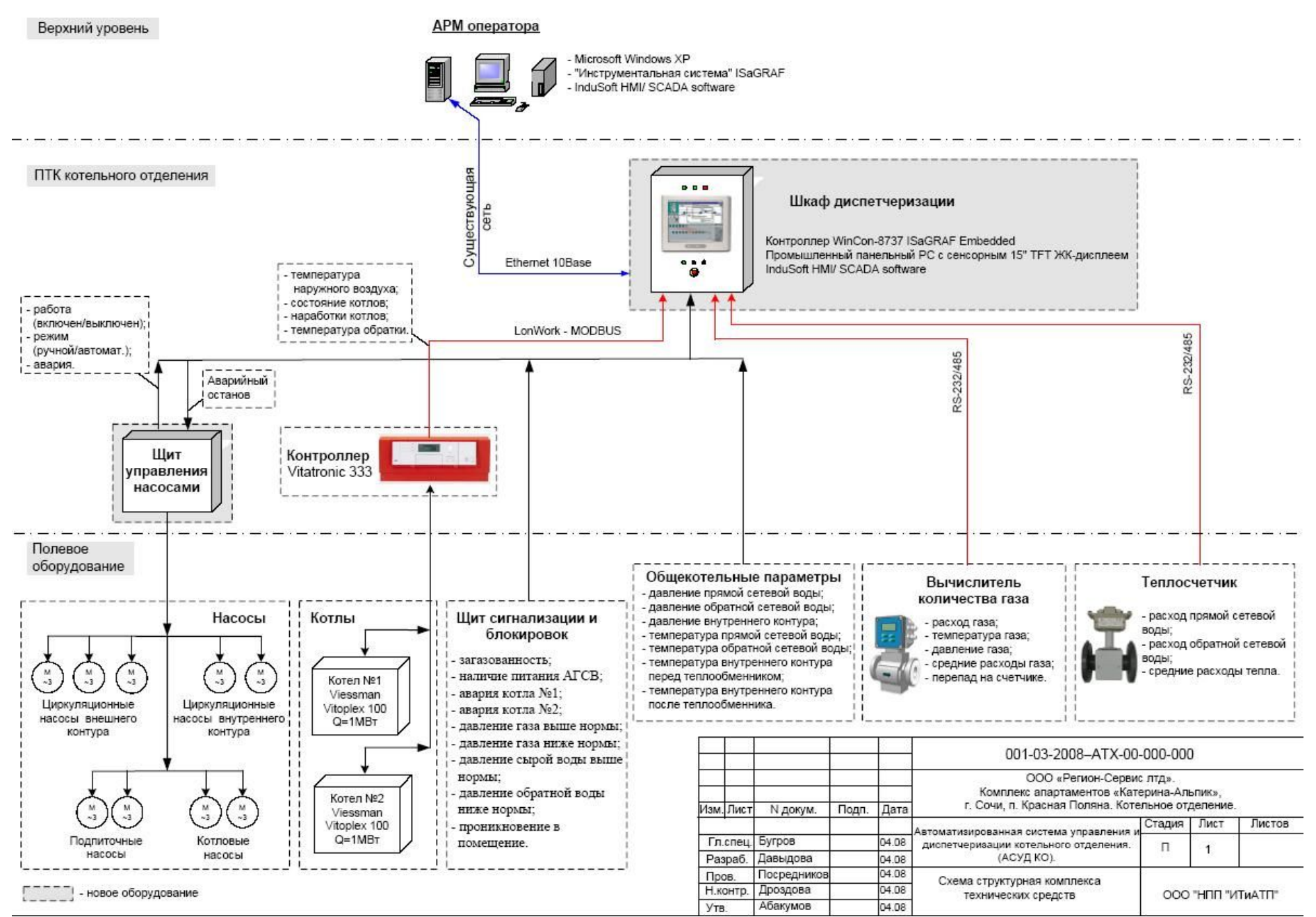

Автоматизированное рабочее место оператора (APMO)

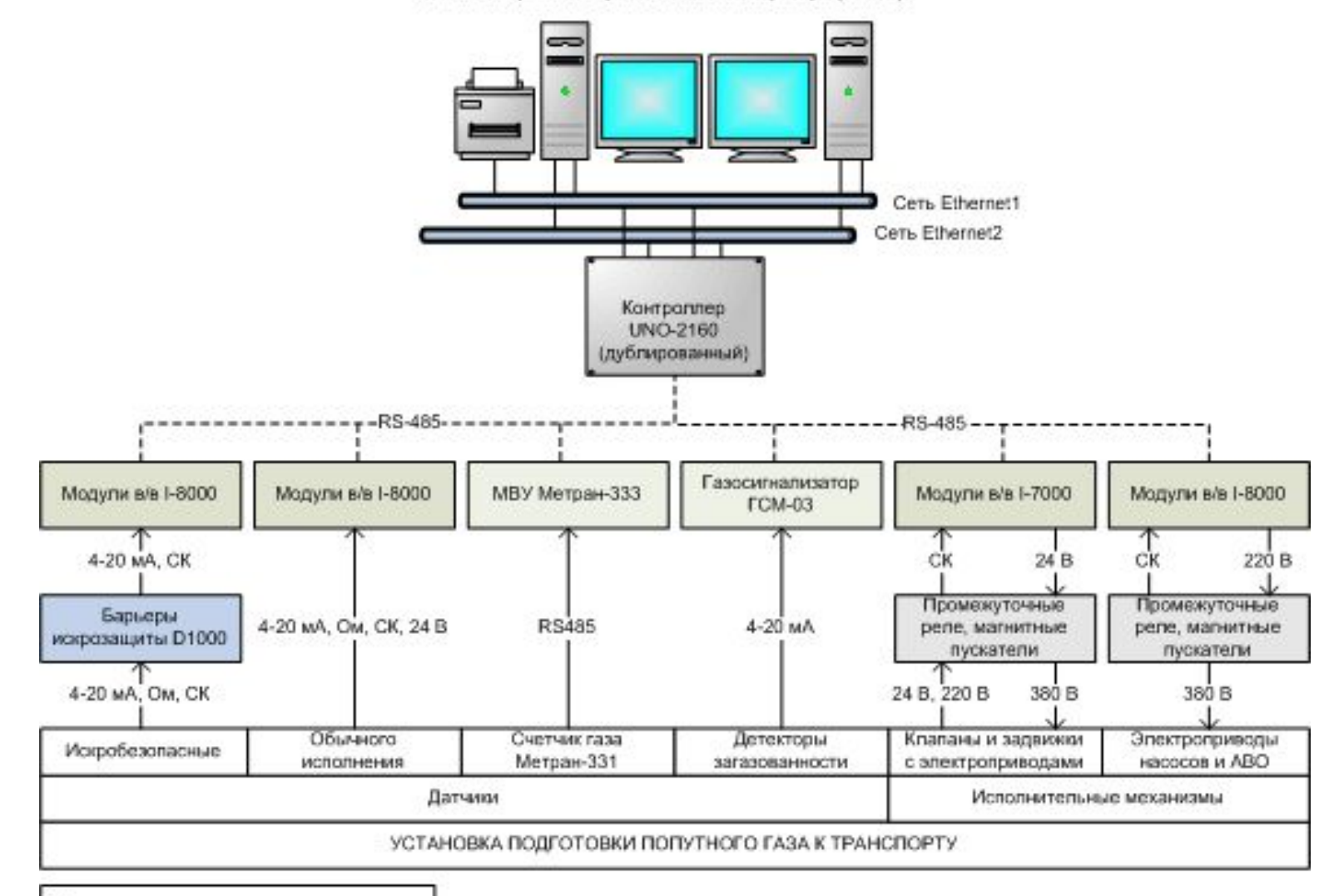

- Принятые сокращения:
- а/в ввод/вывод;
- MBУ микровычислительное устройство;
- ABO аппарат воздушного охлаждения

- **Требования к выполнению структурной схема КТС в дипломном проекте:** •Распределение по уровням автоматизации (0 – уровень КИП и актуаторов, 1 – уровень модулей ввода-вывода (для систем с распределённой архитектурой контроллеров), 2 – уровень устройств управления (ПЛК, технологические промышленные компьютеры), 3 – диспетчерский уровень (АРМ операторов) •Элементы отображаются в виде прямоугольников с указанием названия клапан регулирующий с электроприводом, преобразователь абсолютного давления, модуль ввода аналоговых сигналов восьмиканальный, клапан предохранительный электромагнитный, барьер искрозащиты шунт-диодный двухканальный и т.д.
- •Указание каналов обмена данными в виде стрелок с названием сети и протокола (Ethernet TCP/IP, RS-485 ModBus RTU). Для отдельных сигналов указывается диапазон изменения: для аналоговых входных и выходных сигналов (4…20 мА, минус 10….10 В и т.д. по ГОСТ 26.011-80), для дискретных входных сигналов указывается напряжение логических уровней (0..2 В, 12…24В); для релейных выходов указываются напряжения и максимальные токи коммутации (24В, 220В; 1,5А).
- •Допускается группировка оборудования (шкафы, терминальные стойки) с указанием группировки в виде рамки
- При наличии особых зон (с повышенной опасностью взрыва, пожара) указывается класс зоны по ГОСТ Р 51330.9 или гл. 7.3 ПУЭ (не рекомендуется)

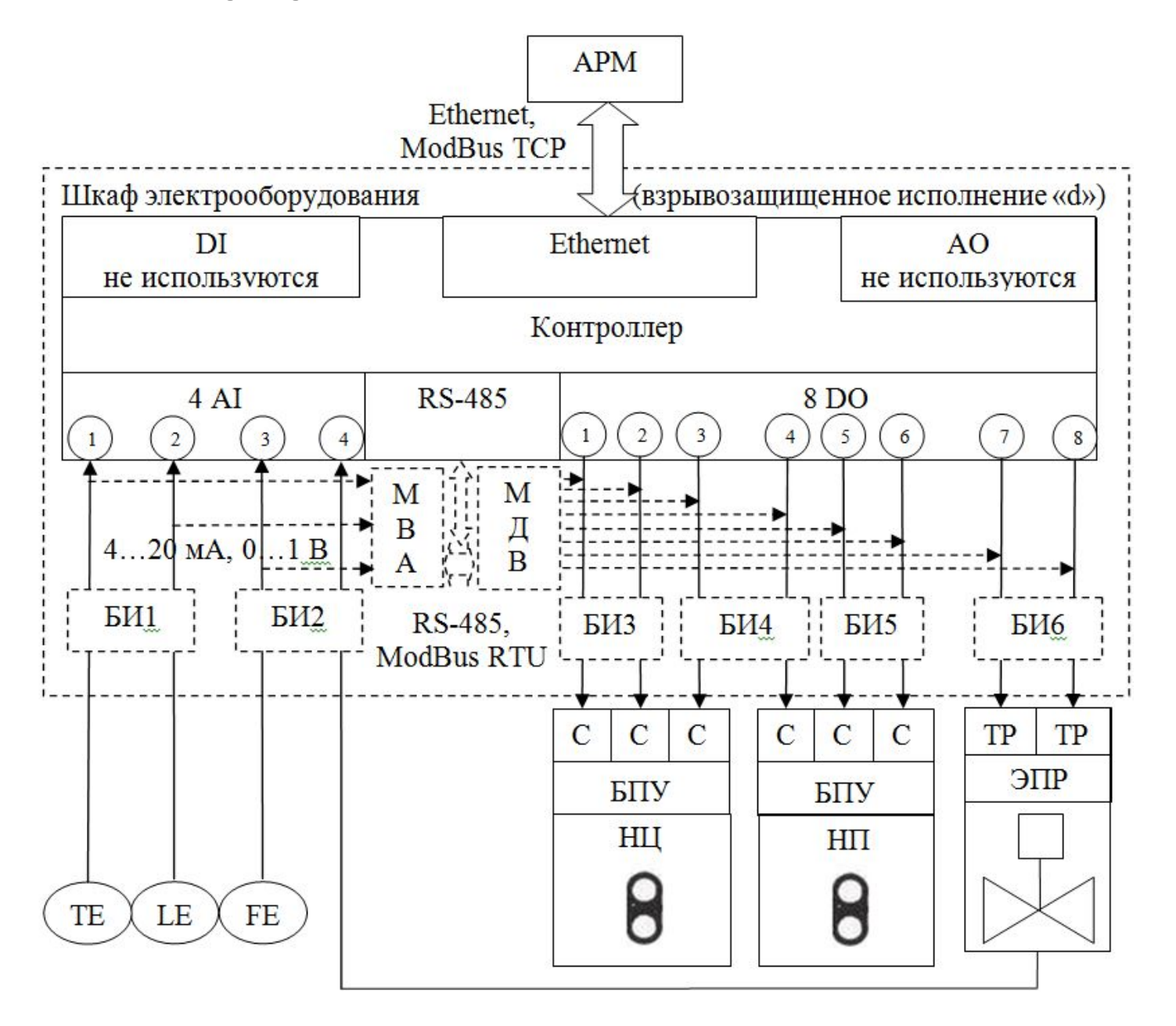

#### **Выбор технических элементов обработки сигналов (3.3)**

#### **Требования к выбору устройств управления и контроля:**

- •Представить описание не менее трех вариантов контроллеров: ключевые особенности, рисунок. Одновременно выбирать вспомогательное оборудование: блок питания (при отсутствии его у шасси), модули вводавывода (для ПЛК распределенной и модульной архитектуры).
- •Свести данные по всем контроллерам (ПЧ) в единую таблицу и на основании ее данных произвести выбор с обоснованием под конкретные условия (п. 1.6).
- •Руководствоваться таблицами рекомендуемых параметров выбора
- •Выбор преобразователей частоты, клапанов и их приводов производить по аналогичному алгоритму.

#### **Выбор технических элементов обработки сигналов (3.3): ПЛК**

Техническая характеристика

Напряжение питания

Степень защиты по ГОСТ 14254-96

Температурный режим эксплуатации, ºС

Центральный процессор (частота, архитектура)

Объем оперативной памяти

Объем энергонезависимой памяти хранения ядра сред, ОС, программ и архивов (Flash)

Объем энергонезависимой памяти (Retain)

Операционная система

Количество дискретных входов, шт.

Электрическая прочность изоляции дискретных входов (групповая или индивидуальная), кВ

Количество дискретных выходов и тип выходного элемента (э/м реле, симистор, тиристор

– указать токи и напряжения коммутации)

Электрическая прочность изоляции дискретных выходов (групповая или

индивидуальная), кВ

Количество аналоговых входов, шт.

Тип входного сигнала

Предел основной приведенной погрешности измерения аналоговыми входами

Гальваническая изоляция аналоговых входов, кВ

Разрядность АЦП

Время опроса одного аналогового входа

Количество аналоговых выходов, шт.

Тип выходного сигнала

Разрядность ЦАП

Электрическая прочность изоляции аналоговых выходов (групповая), кВ

Поддерживаемые интерфейсы (тип, количество)

## **Выбор технических элементов обработки сигналов (3.3): ПЛК**

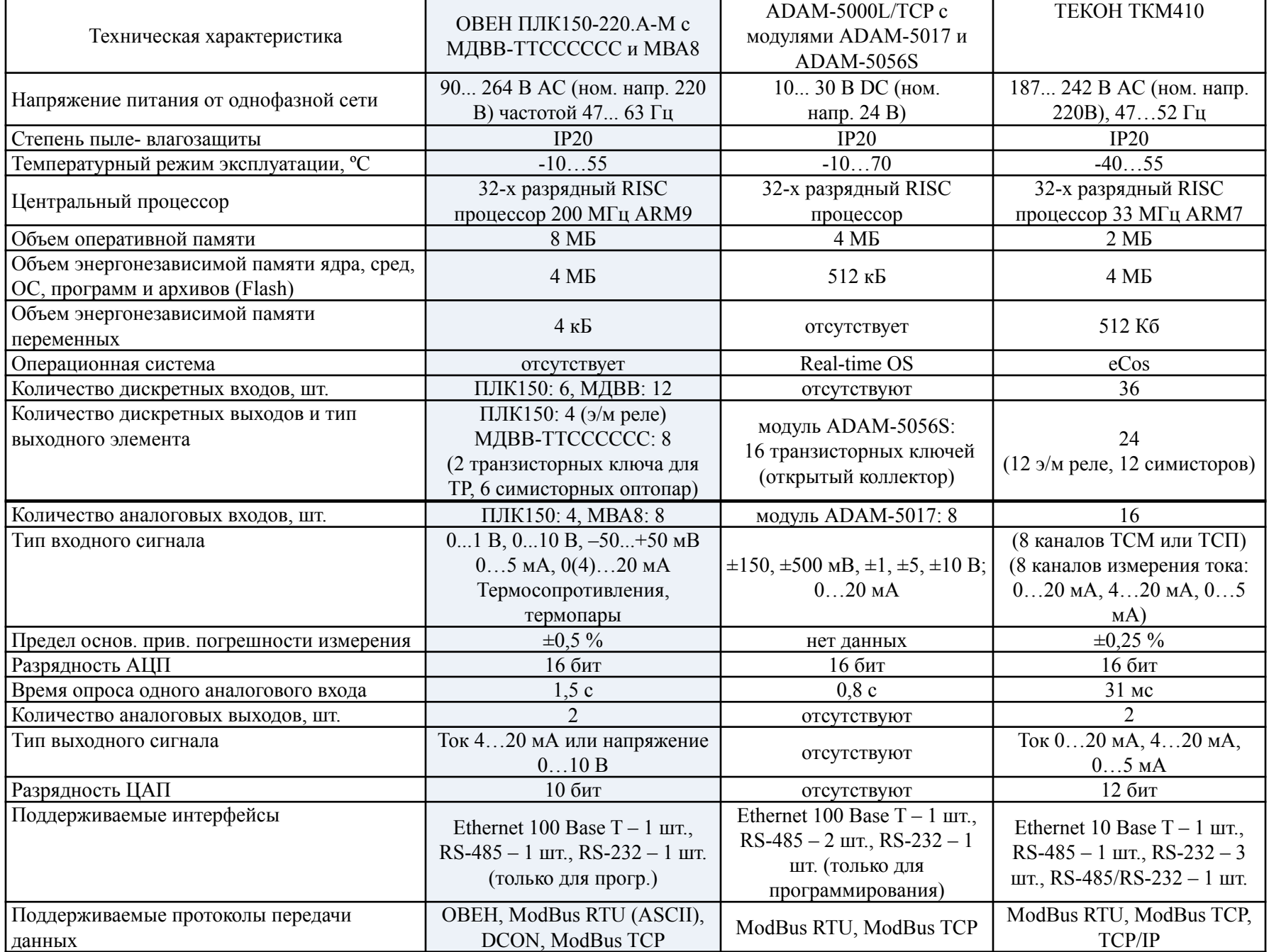

## **Выбор технических элементов обработки сигналов (3.3): ПЧ**

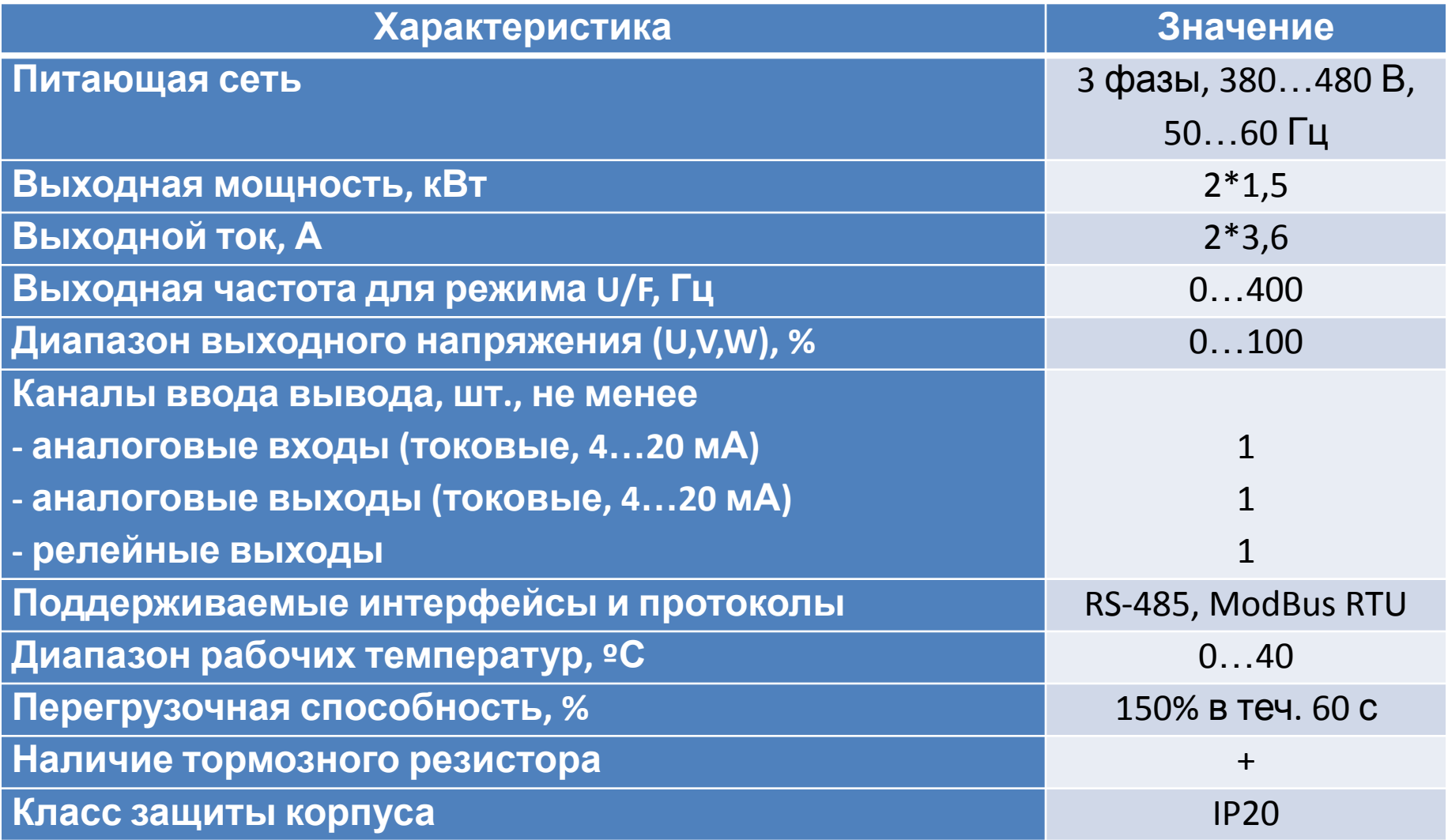

Скалярное управление группой из двух двигателей

## **Выбор технических элементов обработки сигналов (3.3): клапан регулирующий с электроприводом**

#### **Характеристика клапана**

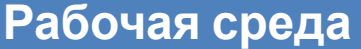

**Диаметр условного прохода Ду, мм**

**Давление рабочей среды, МПа**

**Пропускная характеристика клапана**

**Максимальная пропускная способность Kv max (при рабочих условиях), м 3 /ч**

**Ход шпинделя (штока), мм**

**Тип управления электроприводом (трехпозиционное или аналоговое)**

**Номинальный крутящий момент электропривода, Нм**

**Время полного хода штока, с**

**Тип датчика сигнализации положения**

**Материал корпуса клапана**

**Температура рабочей среды, °С**

**Вид климатического исполнения клапана по ГОСТ 15150-69**

**Вид климатического исполнения электропривода по ГОСТ 15150-69**

**Степень защиты клапана по ГОСТ 14254-96**

**Степень защиты электропривода по ГОСТ 14254-96**

**Питание электропривода**

**Взрывозащита электропривода по ГОСТ Р 51330.0**

## **Выбор технических элементов обработки сигналов (3.3): клапан регулирующий с электроприводом**

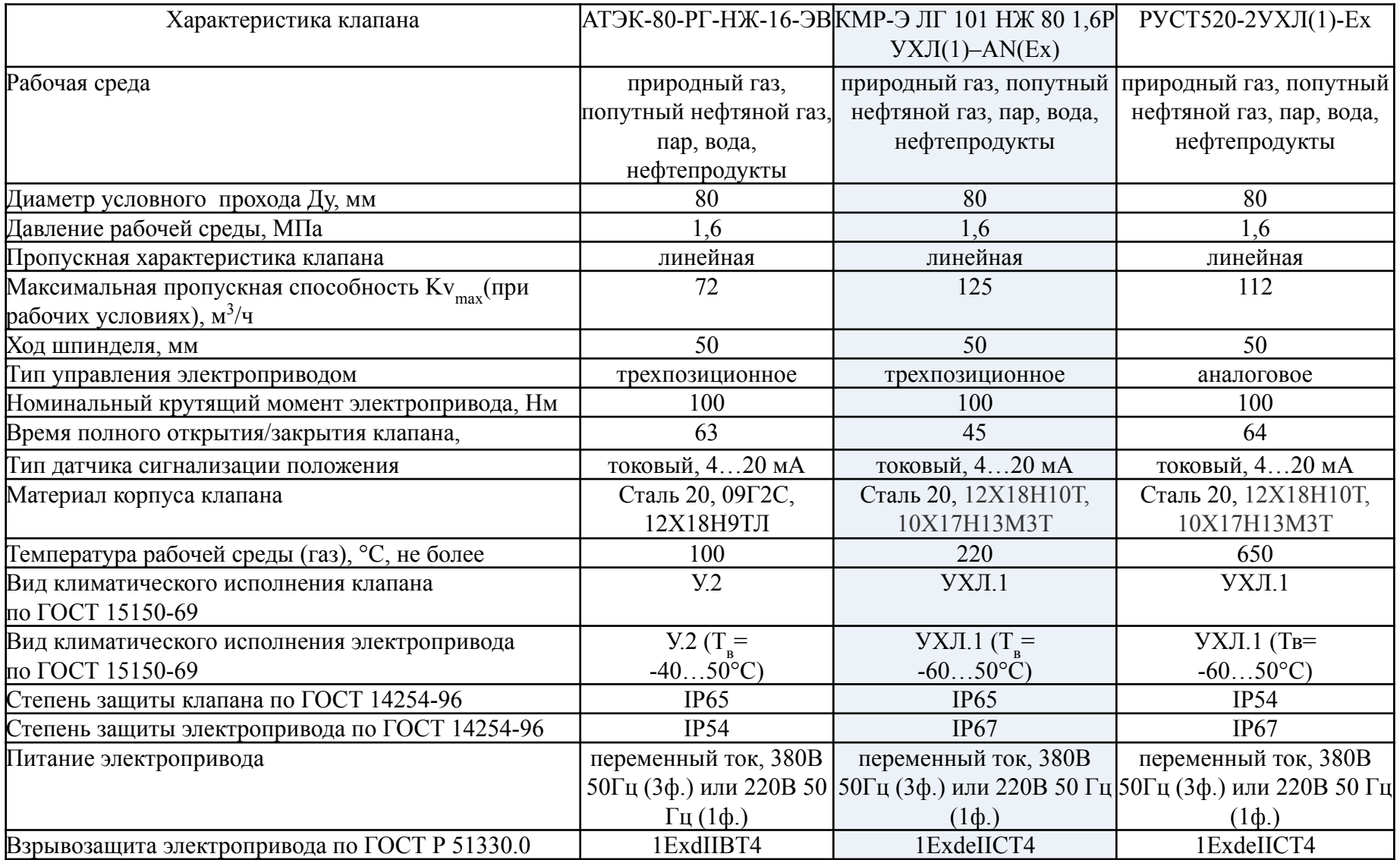

## Разработка алгоритма управления технологическим процессом

#### $(4.1)$

## Требования к составлению алгоритмической схемы в дипломном проекте:

- •Обозначения выполняются по ГОСТ 19.701-90
- •Для каждой программы составляется отдельная алгоритмическая схема
- •Циклы в алгоритмах для программ ПЛК не допускаются!
- •Блоки «начало» и «конец» присутствуют всегда!

#### •Программы ПАЗ, аварийной сигнализации и регулирования объединять нельзя!

- •Каждый алгоритм снабжается текстовым описанием, ПОЯСНЯЮЩИМ происходящее в каждом блоке и связь параметров блока с технологическим процессом (принцип «что произошло в алгоритме - какими стали значения выходных устройств - изменения в состоянии исполнительных устройствах изменения в процессе» или наоборот – «что произошло в процессе – показания датчиков - какими стали состояния входных устройств - что произошло в алгоритме» в зависимости от того о вводе или выводе информации идет речь). •Рекомендуется предварительно задать и указывать в алгоритме изменения или сравнение с соответствующими переменными в памяти контроллера вместо текстовых формулировок (или в дополнение к ним).
- Абстрактные формулировки типа «регулируем», «увеличить подачу газа» и т.д. и т.п. не допускаются!

#### Разработка алгоритма управления технологическим процессом

 $(4.1)$ 

Tsp - заданная температура (уставка)

**Тру - измеренная температура** 

ON - управление реле нагревателя (ON=1 -ВКЛ., ON=0 - ВЫКЛ.)

Н - гистерезис

Const - присваивание переменной ee (глобальная собственного значения переменная, отсутствие модификации)

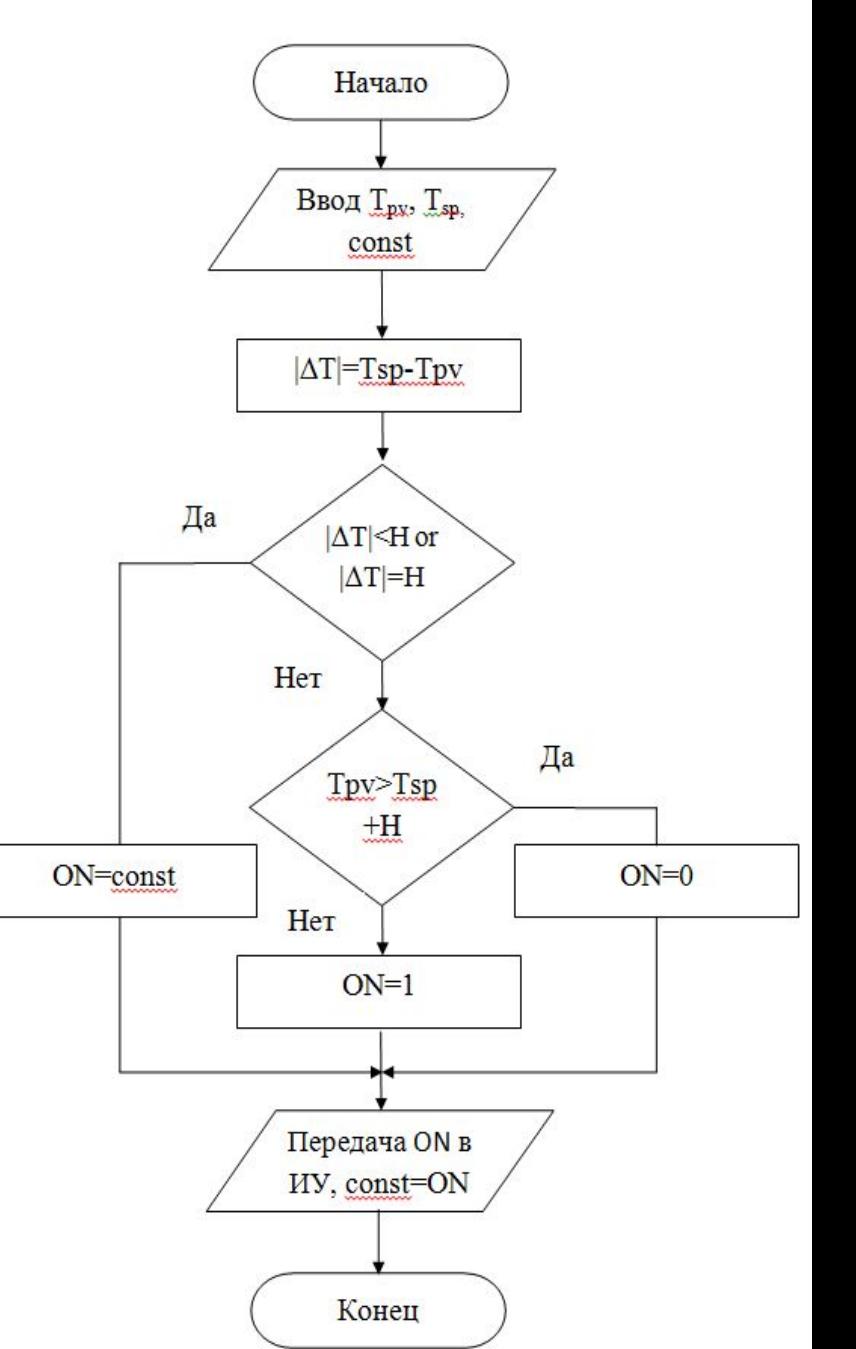

## **Разработка алгоритма управления технологическим процессом (4.1)**

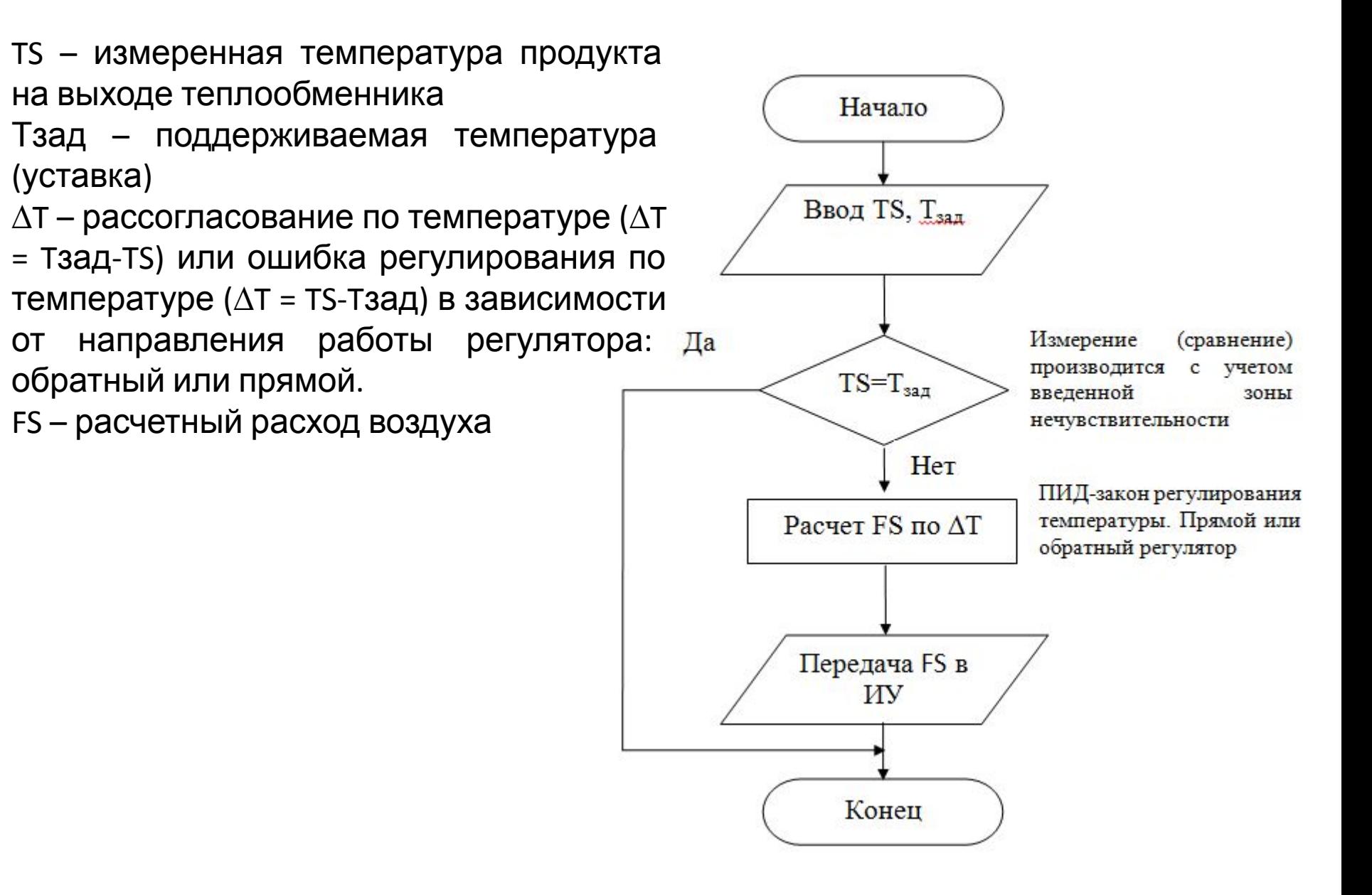

# **Спасибо за внимание**